## How to Compare Your Top Three Universities

**<sup>1</sup>** <http://nces.ed.gov/collegenavigator/>

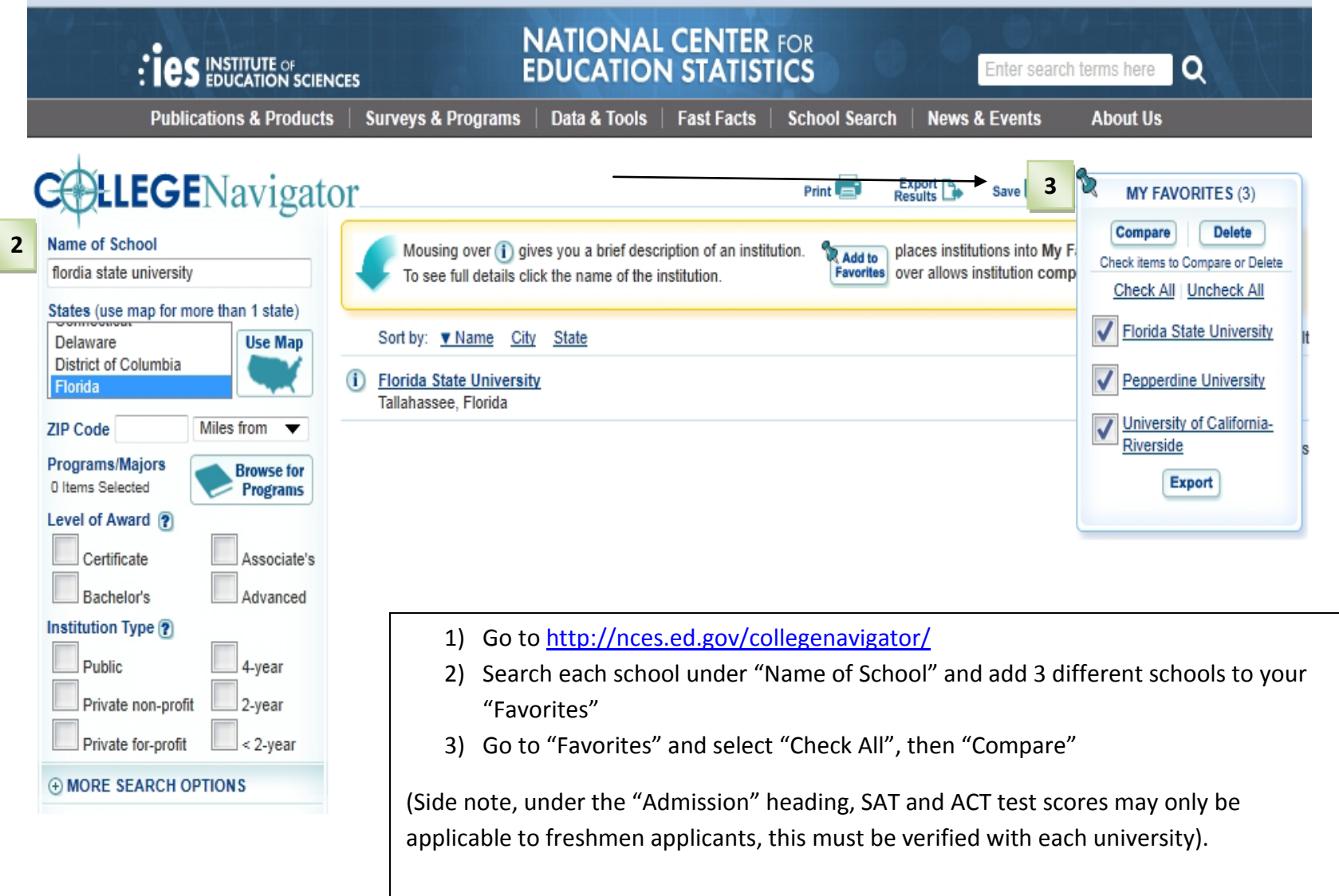